# **BACnet Firmware 7.6.9 ISSUE Date:** May 11, 2016

**Product:** CBM08, CBM12, CBM16, CBM24, CBT12, CBT12iVAV **Product Version:** 7.6.9

#### **Summary**

This firmware release fixes issues with Analog Input filters and Time Schedules, and enables controllers to access new macro functionality planned for the **Engineering Center (CEC)** v7.00 release.

## **Background**

In advance of the **CEC** v7.00 release, new controllers will be updated with firmware that supports new **CEC** v7.00 functionality. Also as part of Cylon's continuous-improvement policy, a number of reported issues will be addressed by the update.

## **Installation**

Installation of the firmware can be performed through a BACnet File Transfer to the controller using the NB-Pro software. It is strongly recommended that a backup of the controller be secured prior to updating any controller firmware.

- 1. Perform a Device Discovery to locate the target devices.
- 2. Go to the Utilities > Upload/Download menu.
- 3. Select the controller you wish to upgrade the firmware for in the *Device* dropdown menu.
- 4. In the *Programs* list, select the "Application Firmware" file region.
- 5. Click the *Download*--> button to select the firmware file.
- 6. Once the firmware file has been selected, the firmware download will begin with the status displayed in the Progress bar.
- 7. Upon completion, additional controllers can be updated by repeating steps 3-6.
- 8. Close the Upload/Download window and perform a Device Discovery to verify that all controllers are communicating. If a controller does not respond, it may be necessary to plug directly into the unit via a serial cable and reload the firmware through terminal mode.

The included PRO files are used to organize the BACnet Objects when a controller is viewed in the NB-Pro software. In order to use the updated PRO files, simply copy them to the Engineering Units folder of your NB-Pro installation (Default location C:\Program Files (x86)\American Auto-Matrix\NBPro\Engineering Units).

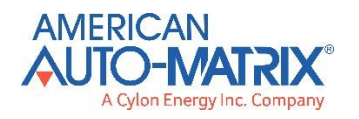

Subject to change without notice ©2016 American Auto-Matrix All Rights Reserved

**WWW.AAMATRIX.COM** B0385 Issued by Product Development Page 1 of 2

### **Features**

New modules have been added, and new options added to existing modules, which will be accessible from **CEC** v7.00. See CEC v7.00 bulletin (when released) for full details.

In addition, the following issues have been resolved:

- **FCBM-34** The slow response of Analog Input filters has been corrected, so that the filter rise time now matches the Exp. Filter Constant parameter setting.
- 
- **FCBT-39** BACnet schedules now faithfully copy the first 2 occupied periods in any given day.
	- Exceptions, weekly schedules, wildcards, holidays, and non-zero schedule defaults are fully taken into account.
	- Unitron schedules that are meant to be "on all day" are now handled by putting a 24:00 in the second stop time.
	- Changes to the schedules and or calendars are now saved to flash only when a significant change has occurred. Downloading the same data as the existing data will no longer trigger a save.
	- To facilitate troubleshooting, linked Unitron schedules now take the name of their BACnet master schedule appended with "–weekday".

## **Customer Impact**

Customers affected by the Analog Input filter issue or the Time Schedule issue should upgrade to this release as soon as practical.

All new **CBM** and **CBT** controllers with this or later firmware will support the full range of **CEC** v7.00 functionality. Customers can now, if they choose, upgrade sites to be ready to access that functionality when **CEC** v7.00 is released.